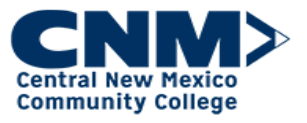

## How to Use a Curriculum

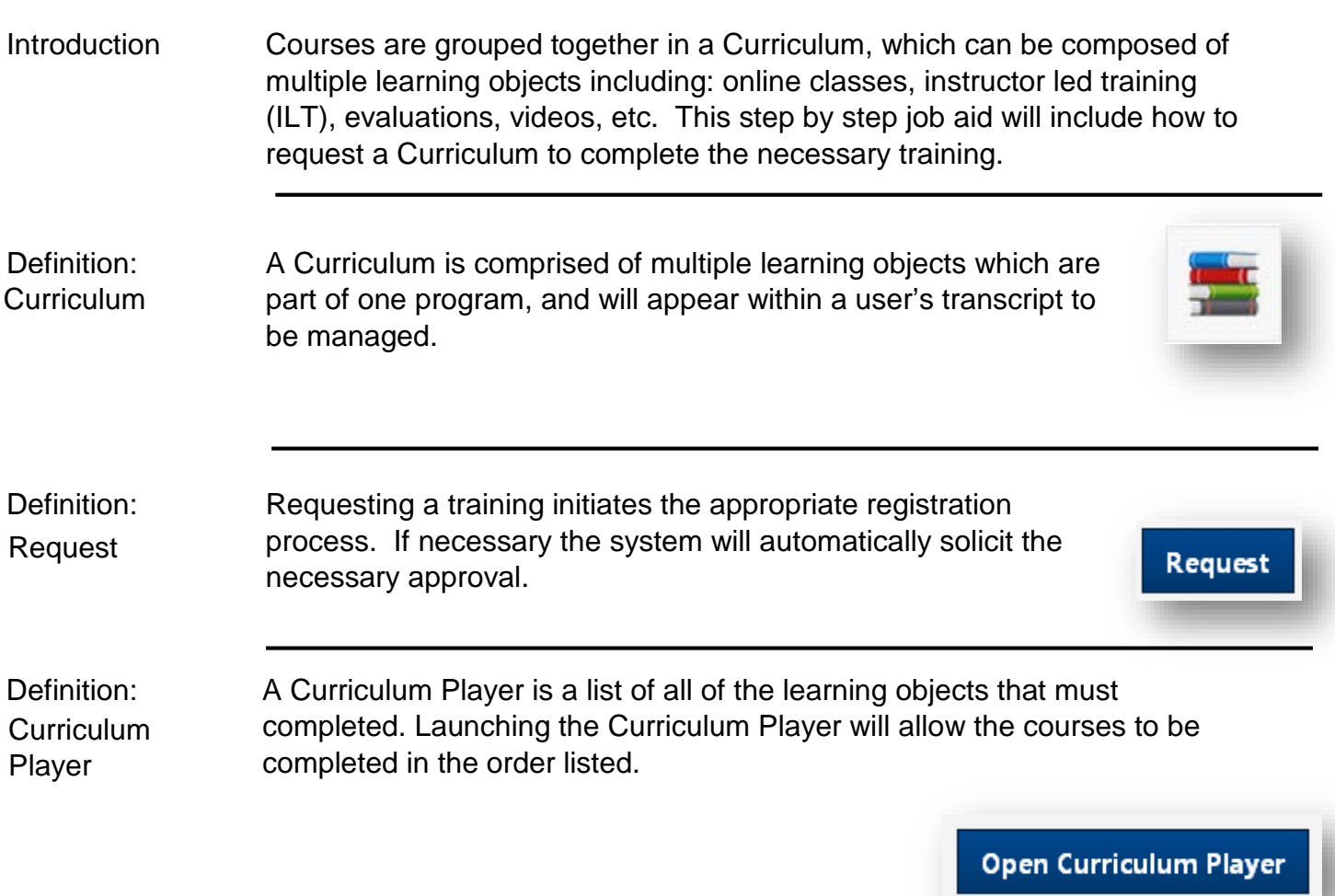

Step by Step:

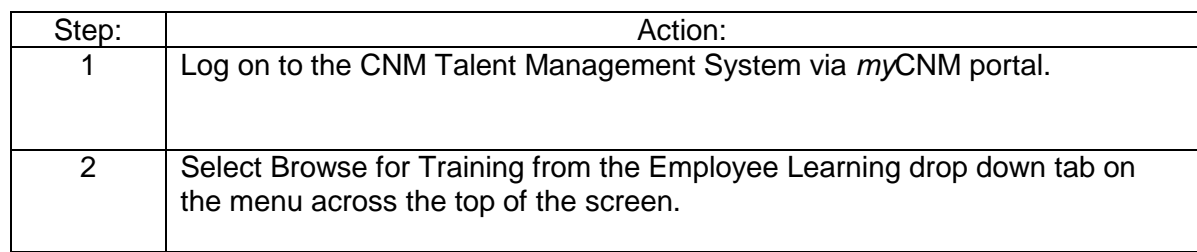

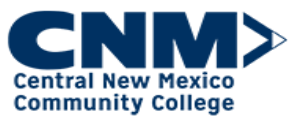

## Step by Step:

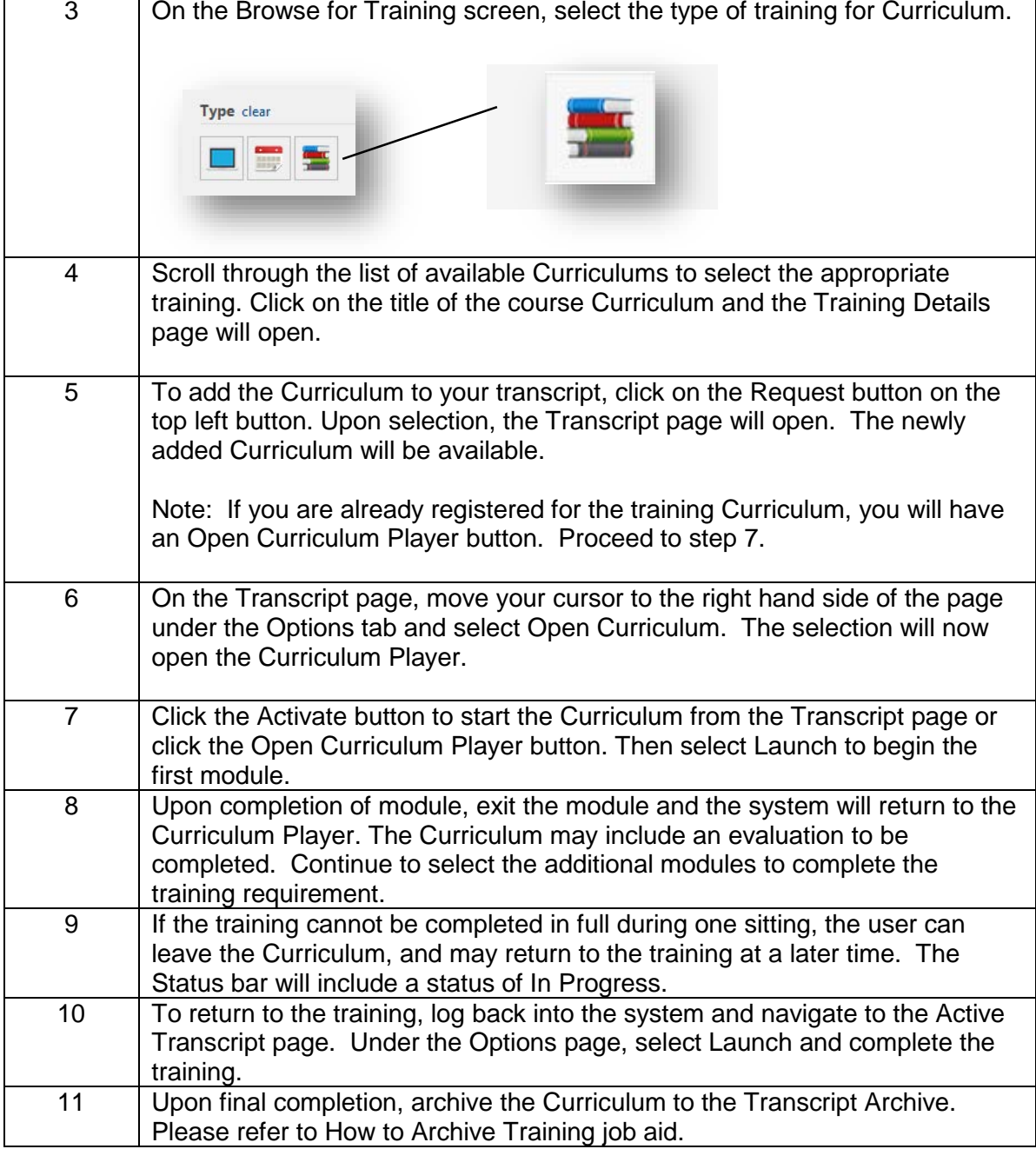

For additional assistance, the following job aids are available:

- $\triangleright$  Browse for Training
- $\triangleright$  How to Archive Training

If you have questions regarding Training, contact the Employee Training at 224-4600 or by e-mail at **Employeetraining@cnm.edu.**